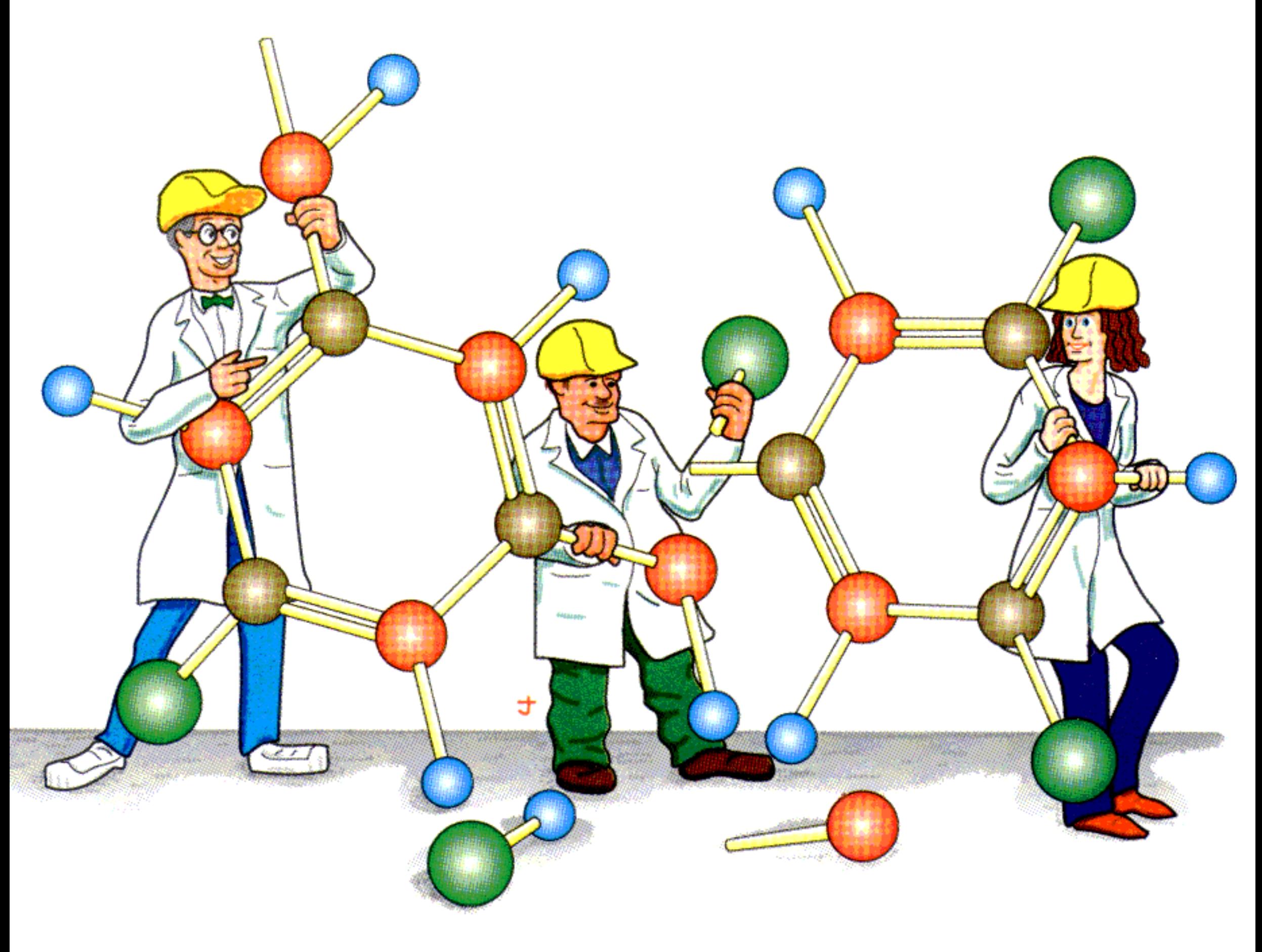

## **TinkerTools**